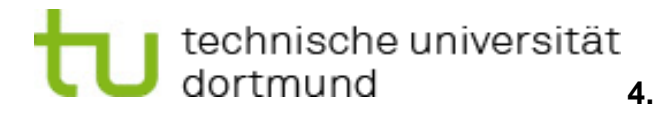

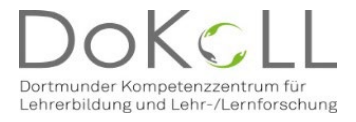

## **Anmeldebestätigung der EOP - Schule für Selbstsuchende**

**Hinweis für die Schule:** Bitte kopieren Sie sich diese Anmeldung für Ihre Akten!

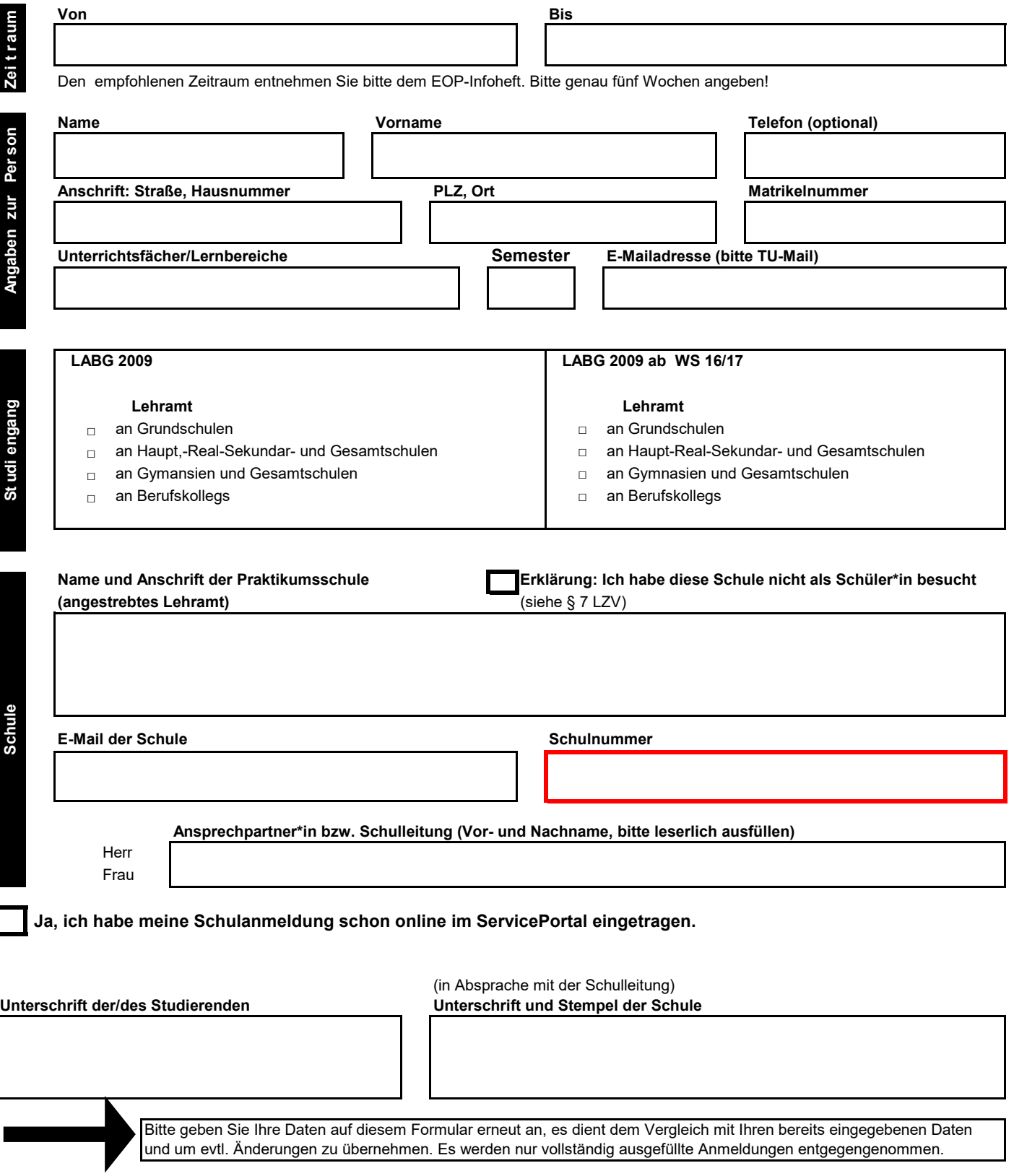